## **What features are available in the Vision Portal?**

Article Number: 514 | Last Updated: Wed, Dec 4, 2019 6:51 PM

Applies to: Vision for Chromebooks all versions As of April 2019 a Vision Portal was added to allow Teachers more flexibility with the Vision For Chromebooks Product. The Vision Portal allows Teachers to do the following:Â Automatically start classes after clicking on the specified class This allows you to automatically start a class, eliminating the need to click the 'Start Class' button Stop a started class after a specified amount of time (starts at 30 mins and goes to 2 hrs in 15 min increments) Ends the class automatically, thus allowing the teacher to continue teaching without worrying about ending the class before a class change Change 'Draw Attention' screen from one aimed at younger students (Cute) to one for older students (Stylish)

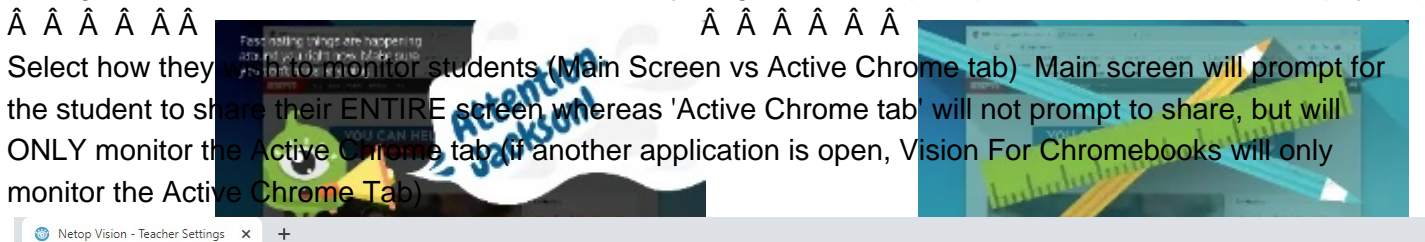

 $\leftarrow$   $\rightarrow$  C  $\quad$  a vision.netop.com/settings

Posted - Wed, Dec 4, 2019 6:47 PM. Online URL: https://kb.netop.com/article/what-features-are-available-in-the-vision-portal-514.html

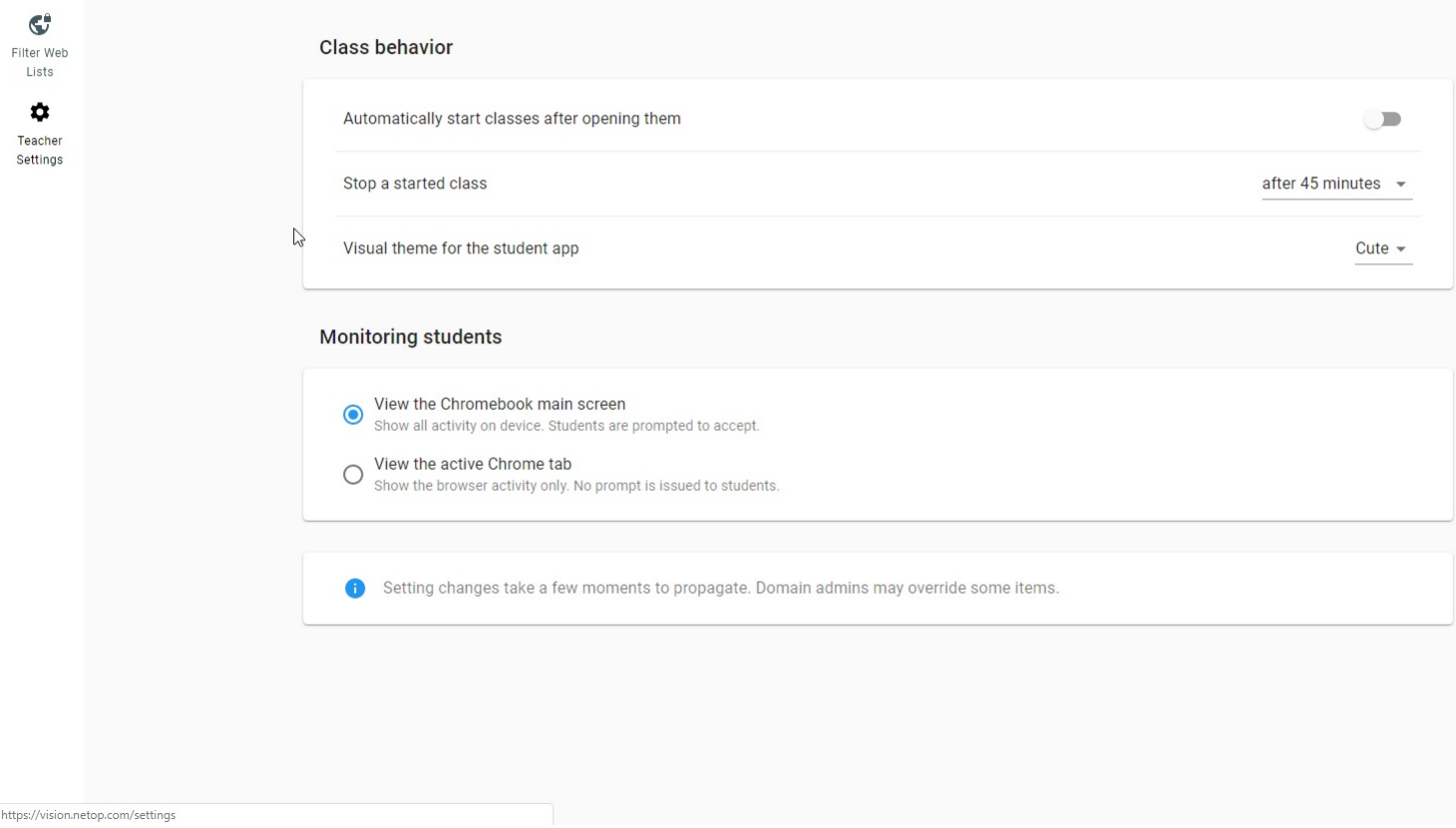